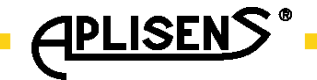

DTR. PC. PR. SG.MODBUS

# **APLISENS**

PRODUKCJA PRZEMYSŁOWEJ APARATURY POMIAROWEJ I ELEMENTÓW AUTOMATYKI

# *INSTRUKCJA OBSŁUGI*

DODATEK DO DTR.PC.PR-28. DTR.SG…05

(DOKUMENTACJA TECHNICZNO-RUCHOWA)

# **PRZETWORNIKI CIŚNIENIA TYPU: PC-28/MODBUS, PR-28/MODBUS SONDY GŁĘBOKOŚCI TYPU: SG-25.SMART/MODBUS; SG-25S.SMART/MODBUS**

Edycja A1

WARSZAWA CZERWIEC 2015

APLISENS S.A., 03-192 Warszawa, ul. Morelowa 7 tel. +48 22 814 07 77; fax +48 22 814 07 78 www.aplisens.pl, e-mail: aplisens@aplisens.pl

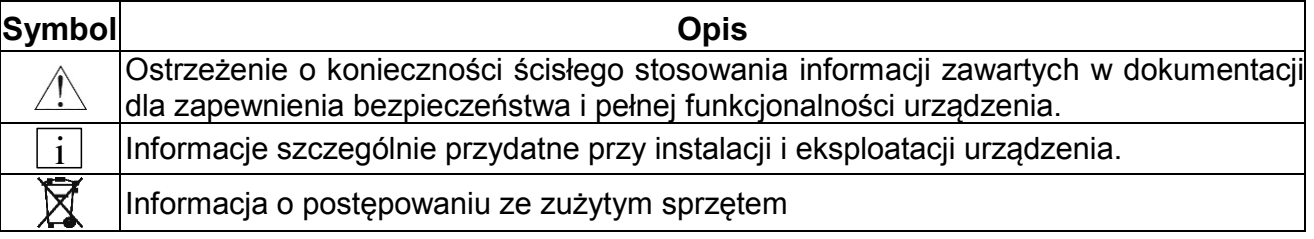

#### *PODSTAWOWE WYMAGANIA I BEZPIECZEŃSTWO UŻYTKOWANIA*

- **Producent nie ponosi odpowiedzialności za szkody wynikłe z niewłaściwego zainstalowania urządzenia, nieutrzymywania go we właściwym stanie technicznym oraz użytkowania niezgodnego z jego przeznaczeniem.**
- Instalacja powinna być przeprowadzona przez wykwalifikowany personel posiadający uprawnienia wymagane do instalowania urządzeń elektrycznych oraz służących do pomiarów ciśnień. Na instalatorze spoczywa obowiązek wykonania instalacji zgodnie z niniejszą instrukcją oraz przepisami i normami dotyczącymi bezpieczeństwa i kompatybilności elektromagnetycznej właściwymi dla rodzaju wykonywanej instalacji.
- Należy przeprowadzić właściwą konfigurację urządzenia, zgodnie z zastosowaniem. Niewłaściwa konfiguracja może spowodować błędne działanie, prowadzące do uszkodzenia urządzenia lub wypadku.
- W instalacji z urządzeniami ciśnieniowymi istnieje, w przypadku przecieku, zagrożenie dla personelu od strony medium pod ciśnieniem. W trakcie instalowania, użytkowania, przeglądów przetworników należy uwzględnić wszystkie wymogi bezpieczeństwa i ochrony.
- W przypadku niesprawności urządzenie należy odłączyć i oddać do naprawy producentowi lub jednostce przez niego upoważnionej.

W celu zminimalizowania możliwości wystąpienia awarii i związanych z tym zagrożeń dla personelu, unikać instalowania urządzenia w szczególnie niekorzystnych warunkach, gdzie występują następujące zagrożenia:

- możliwość udarów mechanicznych, nadmiernych wstrząsów i wibracji.
- nadmierne wahania temperatury,
- kondensacja pary wodnej, duże zapylenie, oblodzenie

Instrukcja Obsługi zawiera parametry techniczne wyrobów aktualne w chwili oddania Instrukcji do druku.

Producent zastrzega sobie prawo wprowadzania zmian (nie powodujących pogorszenia parametrów eksploatacyjnych i metrologicznych wyrobów) bez jednoczesnego uaktualniania treści dokumentacji techniczno-ruchowej.

Aktualna wersja Instrukcja Obsługi oraz deklaracje zgodności i dostępne są na stronie internetowej [www.aplisens.pl](http://www.aplisens.pl/)

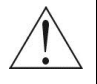

#### **Przetworniki ciśnienia: PC-28/Modus, PR-28/Modbus, Sondy głębokości: SG-25. Smart/Modbus, SG-25S.Smart/Modbus**

#### **1. Wstęp**

Niniejsza DTR jest dokumentem dla użytkowników przetworników ciśnienia **PC-28/Modus, PR-28/Modbus,** oraz sond głębokości **SG-25. Smart/Modbus, SG-25S.Smart/Modbus** z wyjściem sygnałowym Modbus RTU i jest uzupełnieniem instrukcji obsługi tych wyrobów oznaczonych: DTR.PC.PR-28, DTR.SG....04. Dopuszczalne parametry otoczenia i pracy, materiały konstrukcyjne wyrobów, przyłącza procesowe stopień ochrony obudowy, zakresy pomiarowe jak dla **PC-28, PR-28, SG-25. Smart, SG-25S.Smart.**

Odbiór sygnałów wyjściowych, konfiguracja i kalibracja wyrobów odbywa się przy pomocy protokołu Modbus RTU. Procedury konfiguracji i kalibracji przetwornika dokonuje się za pomocą komputera PC z wykorzystaniem konwertera RS-485/RS-232, USB i oprogramowania konfiguracyjnego "RAPORT-Modbus" produkcij Aplisens.

#### **2. Dane techniczne wyrobów**

#### **2.1. PC-28/Modbus, PR-28/Modbus, parametry metrologiczne**

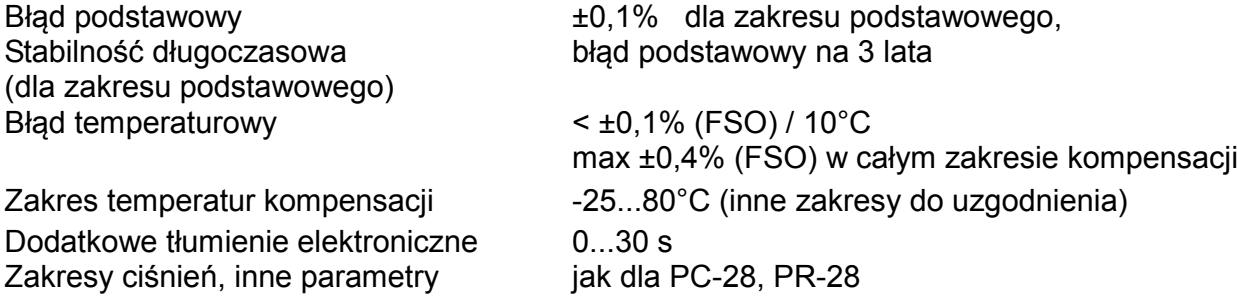

#### **2.3. SG-25.Smart/Modbus, SG-25S.Smart/Modbus, parametry metrologiczne**

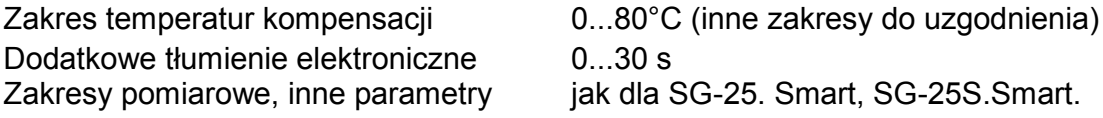

#### **2.4. PC-28/Modbus, PR-28/Modbus, SG-25.Smart/Modbus, SG-25S.Smart/Modbus, parametry elektryczne**

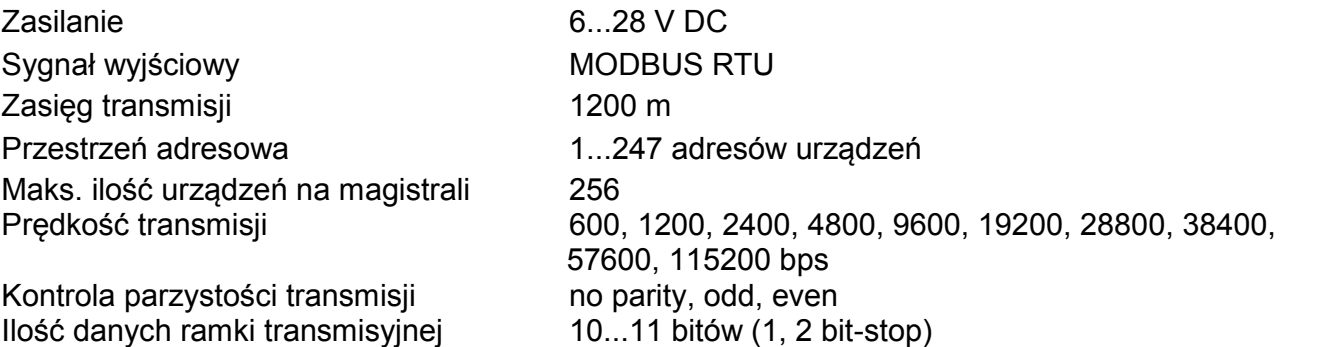

Możliwość ustawienia czasu odpowiedzi przetwornika w programie do konfiguracji, od wartości 50 ms do 2600 ms.

Implementacja trybu rozgłoszeniowego (broadcast mode); adres 0 - odpowiedź ramką danych.

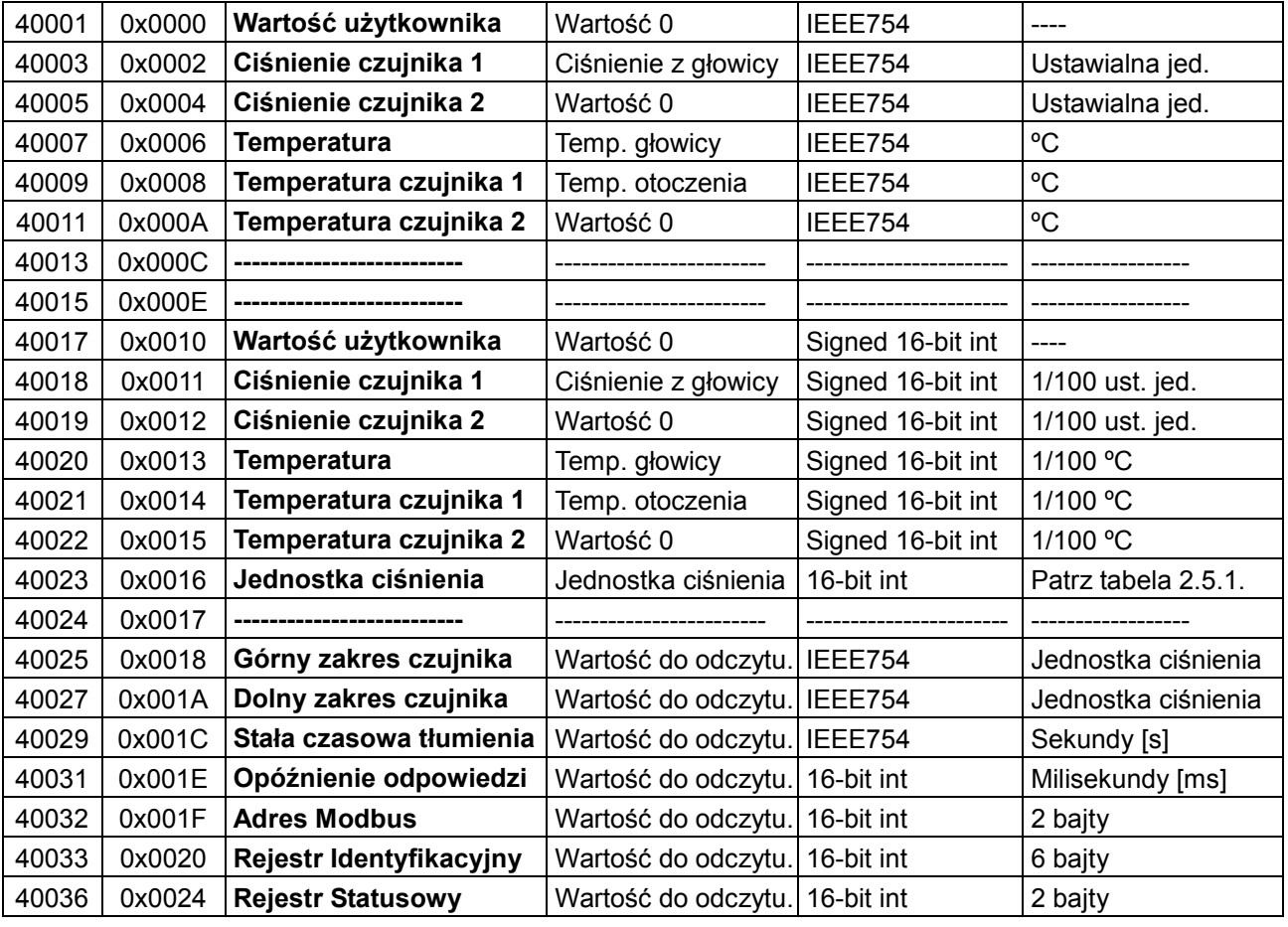

## **2.5. Układ danych w ramce transmisyjnej.**

## **2.5.1. Kody jednostek ciśnienia.**

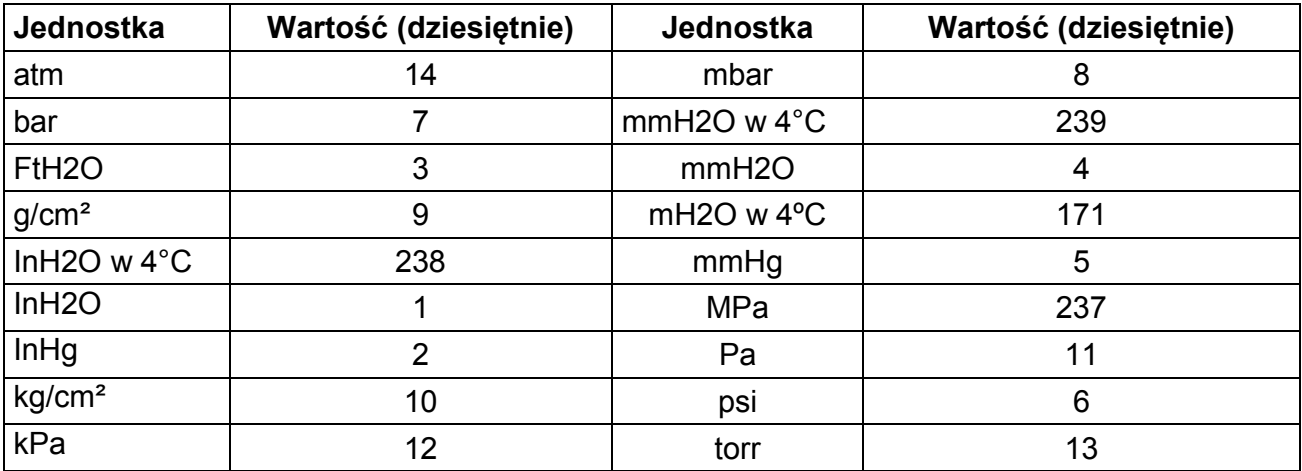

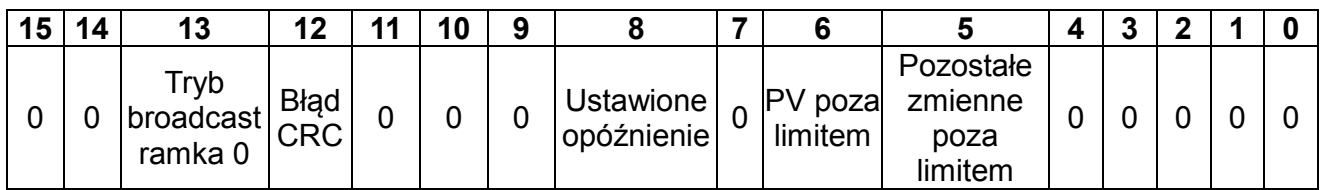

#### **2.7. Kody błędów obsługiwane przez Modbus.**

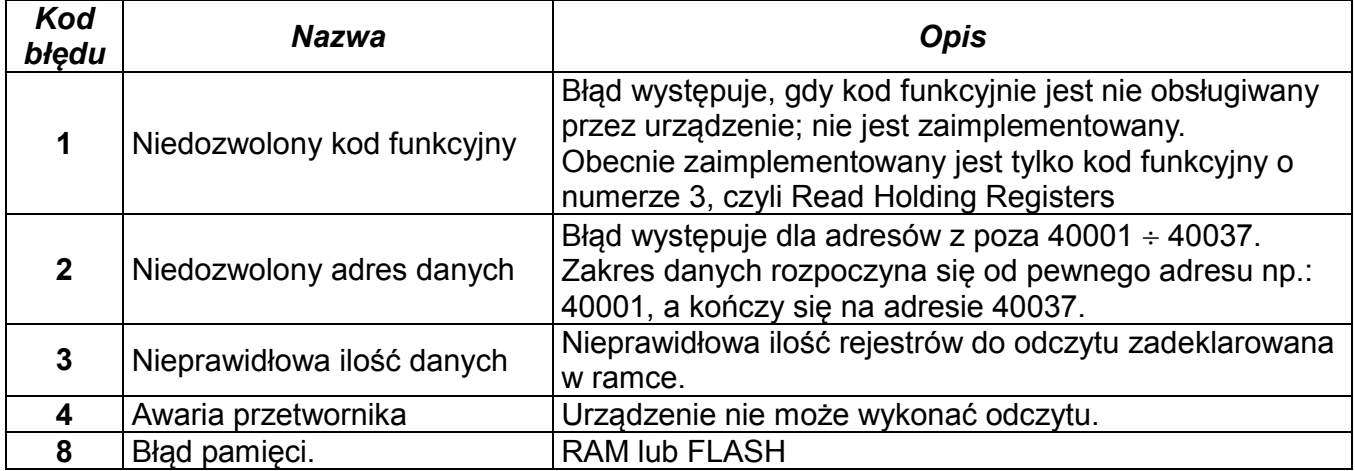

#### **3. Sposób podłączenia**

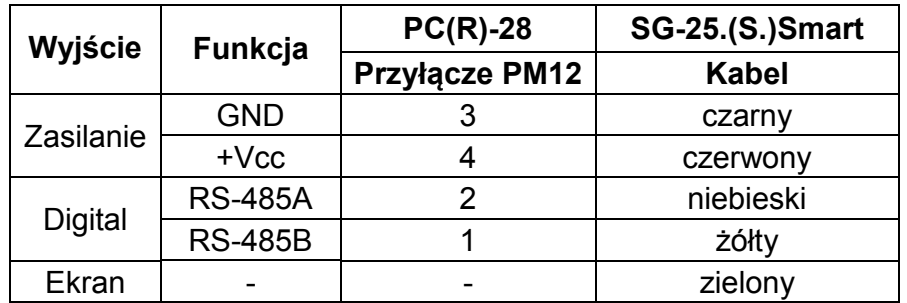

#### **Uwaga:**

- Przetworniki ciśnienia (sondy głębokości) wykonują funkcję pomiaru tylko w trybie pracy tj. w trybie Modbus. Po wykonaniu konfiguracji, przed opuszczeniem programu Raport-Modbus, dla realizacji pomiarów, należy zawsze przejść z trybu konfiguracji w tryb Modbus.
- Zakres pomiarowy dla 1/100 jednostki całkowitej ze znakiem mieści się w zakresie od -32767 do 32767 jednostek. Przekroczenie tego zakresu powoduję przekłamanie odczytu. Właściwość występuje dla jednostek: g/cm², mbar, mmH2O w 4°C, mmH2O, mmHg, Pa, torr.
- Przy wszystkich prędkościach transmisji (w szczególności przy prędkości 115200 bps) powinien być zastosowany rezystor dopasowujący 120 Ώ pomiędzy wyjściami "Digital" A i B.
- **3,1.** Przy łączeniu wyrobów z sygnałem wyjściowym MODBUS RTU wygodnie jest stosować odpowiednie puszki łączeniowe. Aplisens proponuje stosowanie własnych puszek oznaczonych symbolami PP-Modbus.

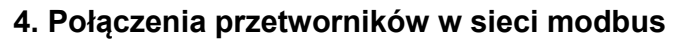

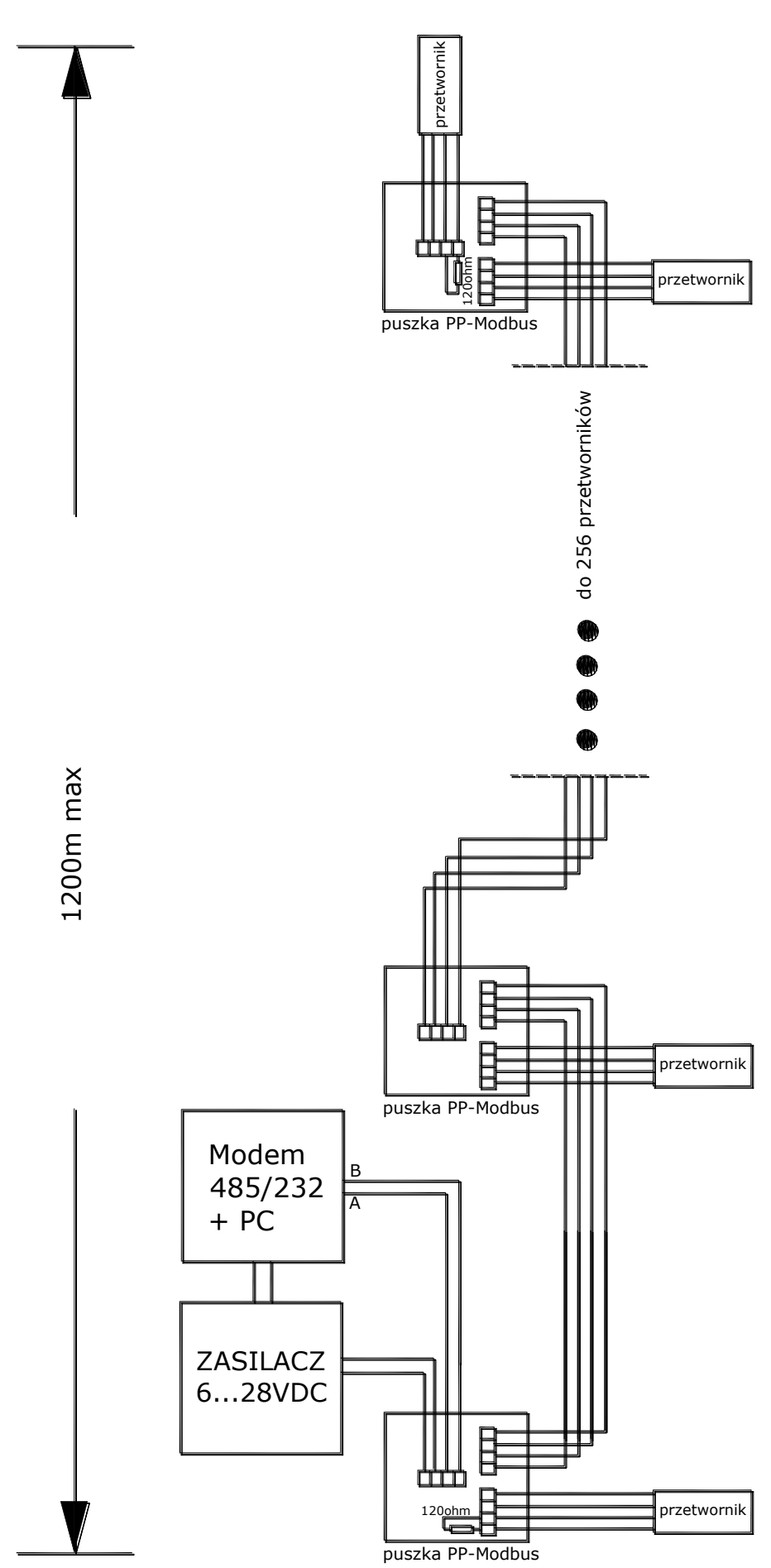

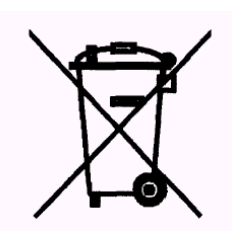